# **ActiveCampaign>**

Don't have an account yet? [Sign up for a free trial](https://www.activecampaign.com/promo/trial)

## **Five Step Getting Started Checklist**

Want to learn all about ActiveCampaign and our approach to Customer Experience Automation? You've come to the right place. Follow these five steps, or pick and choose to learn at your own pace.

### **[Step 1](https://www.activecampaign.com/events/accelerated-onboarding): Enroll in Accelerated Onboarding**

Learn the basics with our three-part onboarding series! These webinars introduce **Customer Experience Automation**, and provide an overview of the entire platform. This event is moderated live; bring your questions!

#### **[Step 2](https://www.activecampaign.com/learn/start/getting-started): Visit our Education Getting Started Resources**

Want a self-guided tour? Check out educational journeys through these important topics:

- [Getting Started](https://www.activecampaign.com/learn/start/getting-started)
- [Email Marketing](https://www.activecampaign.com/learn/start/email-campaigns)  $\bullet$
- [Contact Management](https://www.activecampaign.com/learn/start/contact-management)
- [Automation](https://www.activecampaign.com/learn/start/marketing-automation)
- [CRM](https://www.activecampaign.com/learn/start/sales-crm)
- **[Conversations](https://www.activecampaign.com/learn/start/conversations)**
- [Integrations](https://www.activecampaign.com/learn/start/integrations)

#### **[Step 3](https://accustomers.thinkific.com/courses/getting-started-with-activecampaign): Enroll in the Getting Started with ActiveCampaign Course**

This course offers an in-depth overview of the ActiveCampaign platform, and introduces the concept of customer experience throughout. Enjoy this course at your own pace!

## **[Step 4](https://www.activecampaign.com/login): Login to ActiveCampaign, and Begin the in-App Checklist**

Your ActiveCampaign account is ready to get you started! Our in-app checklist will walk you through uploading contacts and verifying your email address, to sending campaigns and building automations. Get step-by-step guidance on how to set up your account, and bring your questions along to a one-on-one.

#### **[Step 5](http://activecampaign.com/training/schedule): Schedule a One-on-One**

Once you've completed onboarding, Customer Success is here to help supplement your learning journey. Bring your questions from classes and courses, and discuss your individual business needs with a member of our team.

## **[Extra Credit:](https://www.activecampaign.com/community) Join the ActiveCampaign Community**

Learn, share, and succeed! Join a community of ActiveCampaign users like you to ask questions, share best practices, and connect with marketers and businesses from around the globe.

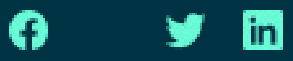